# **www.Padasalai.Net** www.TrbTnpsc.com

(A) Semicolon (;) (B) Dollar (\$) (C) Comma (,) (D) Colon (:)<br>PREPARED BY **D.KARTHIC M.SC.,B.ED.,(**7904890374)PGT COMPUTER SCIENCE one word test 2023-24 **STD:XII COMPUTER SCIENCE(1-10) I CHOOSE THE BEST ANSWER : I CHOOSE THE BEST ANSWER:**<br>1. Which of the following are mandatory to write the type annotations in the function definition? (A) {} (B) ( ) (C)  $\begin{bmatrix} 1 & 0 \end{bmatrix}$  (D) <> (A)  $\{B\}$  (B) (B) (A) (C) []<br>
2. A function definition which call itself------(A) Pure (B) Impure (C) Normal (D) Recursive 3. ........... are the basic building blocks of computer programs. (A) Subroutines (B) Variables (C) Classes (D) Arrays<br>
4. ---- are not treated as definition 4. ---- are not treated as definition (A) Subroutines (B) Expression (C) Statement (D) Algorithm 5. ------ function remove the redundant extra calls.<br>
(A) pure (B) impure (C) friend (D) i  $(B)$  impure  $(C)$  friend  $(D)$  none 6. In object oriented programming ------ are the interface. (A) function (B) classes (C) structures (D) pointer (B) crosses (C) structures (D) pointer<br>
Padasalaires (P) pointer<br>
Padasalaing statements of a programming language.<br>
Padasalaire (P) structure (P) structure (A) function (B) subroutine (C) algorithm (D) structure 8. The process of providing only the essentials and hiding the details is known as-----<br>(A) Hiding (B known as-----<br>(A) Hiding (B) Abstraction (C) Providing (D) Calling 9. := is called ------ (A) Equal (B) colon operator (C) assigned as (D) Same (A) Equal (B) colon operator (C) assigned as (D) Same<br>10. A variable which is declared inside a function which contains another function definition (A) Local (B) Global (C) Enclosed (D) Build-in 11. Which are loaded as soon as the library files are imported to the program? program? (A) Build-in (B) Enclosed (C) Global (D) Local 12. Which of the following is not the example of modules?<br>(A) Procedures (B) Subroutines (C) Class (D) fur 12. Which of the following is not the example of modules?<br>(A) Procedures (B) Subroutines (C) Class (D) functions 13. The Kind of scope of the variable 'a' used in the pseudo code given below  $Disp()$ : a:=7 Print a Disp $()$  $(A)$  Local (B) Global (C) Enclosed (D) Build-in<br>14 Which scope has the higher priority?  $14.$  Which scope has the higher priority?<br>  $P(A)$  Local (B) Global (C) En (A) local (B) enclosed (C) global (D) built in 15. Which scope is widest scope? (A) local (B) enclosed (C) global (D) built in 16. ------ programming debug pieces of the program independently. (A) low level (B) high level (C) modular (D) basic (A) low level (B) light level (C) modular (D) basic<br>17. Which of the following is a finite set of instructions to accomplish a<br>particular task? particular task? (A) Flow char (B) Flow (C) Algorithm (D) Syntax 18. Step by step procedure for solving a given problem:<br>(A) Program (B) Pseudo code (C) flow chart (D).  $(B)$  Pseudo code  $(C)$  flow chart 19. Which of the following is not a characteristic of an algorithm? (A) Input (B) Program (C) Finiteness (D) Simplicity<br>20. This is a theoretical performance analysis of an algorithm. (A) Input (B) Program (C) Finiteness (D) Simpli<br>20. This is a theoretical performance analysis of an algorithm. (A) Priori estimates (B) Posteriori (C) Space factor (D) Time factor Padasalai 21. Which of the following algorithmic approach is similar to divide and Fadasalaine de la conquer approach?<br>
Pada Insertion (B) expression of the concerning algorithmic approach to similar to all reads<br>
conquer approach?<br>
(A) Insertion (B) Dynamic (C) Selection (D) Bubble 22. What is another name for Binary search?<br>
(A) Linear (B) Half interval ( 22. What is another name for Binary search?<br>
(A) Linear (B) Half interval (C) Decimal (D) Boolean<br>22. Which is more word by counting the number of law montion? 22. what is another hame for Binary search?<br>
(A) Linear (B) Half interval (C) Decimal (D) B<br>
23. Which is measured by counting the number of key operation? (A) time (B) space (C) fixed time (D) variable part 24. Space is measured by the ----memory space required by the algorithm.<br>(A) zero (B) minimum (C) average (D) maximum (A) zero (B)minimum (C) average (D) maximum 25. The complexity of linear search algorithm is (A)  $O(n)$  (B)  $O(log n)$  (C)  $O(n2)$  (D)  $O(n log n)$ (A)  $O(n)$  (B)  $O(log n)$  (C)  $O(n2)$  (D)  $O(n log n)$ <br>26. From the following sorting algorithms which has the lowest worst case complexity? (A) Bubble sort (B) Quick sort (C) Merge sort (D) Selection sort 27. Which of the following is not a stable sorting algorithm?<br>
(A) Insertion sort (R) Selection sort (C) Bubble sort (D) (A) Bubble sort (B) guick sort (C) Merge sort (B) selection sort<br>
27. Which of the following is not a stable sorting algorithm?<br>
(A) Insertion sort (B) Selection sort (C) Bubble sort (D) Merge sort 28. Time complexity of bubble sort in best case is (A)  $\theta$  (n) (B)  $\theta$  (nlogn) (C)  $\theta$  (n2) (D)  $\theta$  (n(logn) 2<br>29. Expand IDLE  $(A) \theta (n)$  (B)<br>29. Expand IDLE (A) Integrated Design Learning Environment (B) Insert Development Learning Environment (C) Integrated Develop Learning Environment (C) Integrated Development Learning Environment<br>(C) Integrated Development Learning Environment<br>(D) Integrated Development Learning Environment 30. This symbol is used to print more than one item on a single line? (A) Semicolon (;) (B) Dollar (\$) (C) Comma (,) (D) Colon (:)<br>
THIC M SC B ED (7004800274) DCT COMDUTED S( Example the CD Providing (C) Providing (C) Calling (C) Calling (C) Calling (C) Calling (C) Calling (C) Calling (C) Calling (C) Calling (C) Calling (C) Calling (C) Calling (C) Calling (C) Calling (C) Calling (C) Calling (C)  $(A)$  local  $(C)$  global l (D) built in  $\sum_{i=1}^{n} a_i$  $(\mathsf{D})^*$ Padasalai (A) Program zorithm<br> (D) Arrays Padasalai  $(A)$  pure prodon no sinh<br>ection e arracana<br>D) Bubble  $(A)$  Linear rcn?<br>(C) Decimal (D) Boolean **Pada** ctions  $(A) \theta(n)$ nlogn) (  $\theta$ (n2) (D) (A) Local (B) Insert Development Learning Environment<br>
(C) Integrated Develop Learning Environment<br>
(D) Integrated Development Learning Environment  $\beta$ al (F  $\mathbf{b}$ al (I Padasalai  $e$   $\begin{array}{c} \n\frac{17}{2} \\
\frac{17}{2} \\
\frac{17}{2} \\
\frac{17}{2} \\
\frac{17}{2} \\
\frac{17}{2} \\
\frac{17}{2} \\
\frac{17}{2} \\
\frac{17}{2} \\
\frac{17}{2} \\
\frac{17}{2} \\
\frac{17}{2} \\
\frac{17}{2} \\
\frac{17}{2} \\
\frac{17}{2} \\
\frac{17}{2} \\
\frac{17}{2} \\
\frac{17}{2} \\
\frac{17}{2} \\
\frac{17}{2} \\
\frac{17}{2} \\
\frac{17}{2} \\
\frac{17}{2} \\$  $\begin{array}{c}\n\text{(A)} \\
\text{2.}\n\end{array}$ p)<br>---<br>---Padasalai  $\begin{array}{c}\n18 \\
\hline\n\end{array}$  $\begin{array}{c} (A \\ 4 \end{array}$  $(C)$  Classes  $\frac{1}{2}$ ays  $\begin{array}{c} (P_1P_2) \ 2 \end{array}$  $\begin{array}{c} 5. \\ 5. \end{array}$  $P$  $\frac{1}{2}$  $\begin{array}{c} \n7. \\
\hline\n\end{array}$  $\begin{array}{c} \n\hline \n\hline\n\end{array}$ kn<br>(A Pada  $\begin{array}{c}\n(A) \\
10\n\end{array}$  $\begin{array}{c} (P_1P_2) \ 2 \end{array}$  $\frac{11}{p}$  $\frac{1}{2}$  $\begin{array}{c} 12 \\ (A \end{array}$  $\begin{array}{c} (P_1 + P_2) \\ 29 \end{array}$  $A$ <br> $A$ (C) Enclosed  $\begin{pmatrix} 1 \\ 0 \end{pmatrix}$  $\frac{15}{2}$  $(D)$  Colon  $($ : $)$ 

Padasalai Padasalai

## Kindly Share Your Study Materials to Our Email Id - padasalai.net@gmail..com **m**

### www.Padasalai. Padasalai Padasalai

# **www.Padasalai.Net** www.TrbTnpsc.com

31. Which key is pressed to execute python script? (A) F5 (B) F2 (C) F1 (D) F3 32. In how many ways programs can be written in python?  $(B)$  Three  $(C)$  Four  $(D)$  Five 32. In now many ways programs can be written in python:<br>
(A) Two  $\qquad$  (B) Three  $\qquad$  (C) Four  $\qquad$  (D) Five<br>
33. Which of the following is the valid python program file name? (A) pycpp.py (B) pycpp.cpp (C) pycpp.c (D) pycpp.js 34. The floor division operator in Python.<br>
(A)  $/$  (B) % (C) % 9 (A)  $/$  (B) % (C) % % 35. Extension of python files is (A) .pyt (B) .txt (C)  $.0dm$  (D) .Py (A) pyt (B) txt (C)  $\cdot$ Odm (D)  $\cdot$  36. ----- separation is necessary between tokens.  $(A)$ ; (B) Delimiter (C) White Space (D): 37. Python language was released in ….. (A) 1992 (B) 1991 (C) 1994 (D) 2001<br>38. Which of the following is the command prompt symbol o 2. Franch ranguage was recessed in min.<br>
(A) 1992 (B) 1991 (C) 1994 (D) 2001<br>
28. Which of the following is the command prompt symbol of Python? (A) >> (B) << (C) >>> (D) <<< 39. Which of the following python built-in function is used to display result on the screen? 39. Which of the screen? (A) display( ) (B) show( ) (C) output( ) (D) print( ) 40. Python supports ---- programming approaches. For Fyddin Supports The programming approaches.<br>
(A) procedural (B) object oriented (C) both (D) assembly 41. A script is a ----- file. (A) binary (B) Hexadecimal (C) html (D) text<br>42. if a =100, >>>a//30 -------(A) binary (B) Hexadec<br>42. if a =100, >>>a//30 -------(A) 3 (B)10 (C)3.33 (D) 3000 43. Numeric literals are of ---- types<br>
(A) 4 (B) 3<br>
44. Numeric literals ------- $(A) 4$  (B) 3 (C)8 (D)5 (A) 4 (B) 3<br>44. Numeric literals --------(A) mutable (B) immutable (C) both (D)none 45. In Python, for loop uses the --- function in the sequences to specify the initial, final and increment /decrement values. initial, final and increment /decrement values. (A) range () (B) input () (C) Stop (D) Print () 46. In python programming – statement is a null statement and it is used as a place holder.<br>a place holder.<br>(A) hands (R) sontinue (C) Pass (D) None (D) None a place holder. (A) break (B) continue (C) Pass (D) None 47. What is the output of the following snippet? For i in range (2,10,2): Print  $(i \text{ , end } = '') \text{ (A)}8642 \qquad \text{(B)} 246810 \qquad \text{(C)} 2468 \qquad \text{(D)} 246$ (B) While – (ii) block<br>(C) Pass - (iii) Loop multiple times ---<br>
(A) Branching S. Will be a statement<br>with next iteration?<br>(A) break (B) [www.Padasalai.Net](https://www.padasalai.net/)  $(A)$  Two  $P^2$  $(D)//$ Padasalai h (D) assembly (D)  $(C)$  html (D) text  $(A)$  4  $\frac{1}{2}$  $(C)8$  $(D)5$  $(A)$  Else 46. In python progr<br>a place holder.<br>(A) breek  $(A)$  tokens  $(B) 2 4 6$  $(C)$  2468  $\frac{31}{2}$  $\overline{48}$  $\begin{array}{c} 32 \\ (A \\ 22 \end{array}$  $\frac{4}{10}$ <br>it  $\frac{34}{(A}$  $\sqrt{p}$  $\begin{array}{c} \text{(F)}\\ \text{(C)}\end{array}$  $\begin{array}{c} (A \\ 36 \end{array}$ Padasalai  $\begin{array}{c} \text{(} \\ \text{()} \\ \text{()} \\ \text{()} \end{array}$  $A$ <br>38  $\frac{52}{4}$  $\frac{39}{9}$ p<br>|}<br>|}  $\overline{P}$ dasalaiseen (A Padasa<br>Padasar  $\begin{array}{c} (A \\ 42 \end{array}$  $\begin{array}{c} (1) \\ 5 \end{array}$  $\begin{array}{c}\n(A \\
(A\n) \end{array}$  $\frac{9}{4}$  $\begin{array}{c} (P_1P_2)(P_1P_2) \end{array}$  $\begin{array}{c} 40 \\ a \end{array}$  $\begin{array}{cc} \n\cdot & \cdot & \cdot & \cdot \n\end{array}$ pada pada tersebut di kacamatan di kacamatan di kacamatan di kacamatan di kacamatan di kacamatan di kacamatan <br>Pada salah pada tersebut di kacamatan di kacamatan di kacamatan di kacamatan di kacamatan di kacamatan di kaca<br>  $\begin{bmatrix} 0 \\ 0 \end{bmatrix}$   $\begin{bmatrix} C \\ C \end{bmatrix}$ 

48. Which is the most comfortable loop?  $(A)$  do..while  $(B)$  while  $(C)$  for  $(D)$  if..elif 49. --- is used to skip the remaining part of the loop and start with next<br>iteration? (A) break (B) pass (C) continue (D)<br>50 Match the following: 49. --- is used to skip the remaining part of the floop and start with hext<br>iteration? (A) break (B) pass (C) continue (D) null<br>E0 Match the following: 50. Match the following :  $(A)$  If..elif –  $(i)$  jump (C) Pass - (iii) Loop (D) indentation – (iv) Branching (A) (a) - (iv), (b) - (iii), (c) - (i), (d) - (ii) (B) (a) - (i), (b) - (iii), (c) - (iv), (d) - (ii) (C) (a)-(iv), (b)-(i), (c)-(iii), (d)-(ii) (D) (a)-(i), (b)-(iv), (c)-(ii), (d)-(iii) (A) (a) - (iv), (b) - (ii), (c) - (i), (d) - (ii) - (ij) (d) - (i), (b) - (ii), (f)<br>(C) (a) - (iv), (b) - (i), (c) - (iii), (d) - (ii) - (f) (a) - (i), (b) - (iv), (<br>51. The optional parameter of range () function in Pytho (A) Start (B) stop (C) Step (D) slice 52. Which of the following is not a jump keyword.<br>(A) Pass (B) continue (C) skip (D) (A) Pass (B) continue (C) skip (D) break 53. A program statement that causes a jump of control from one part of the program to another is called..<br>
(A) Control Statements (F program to another is called..<br>
(A) Control Statements (B) Control Structure<br>
(C) Padasalaised (P) V Padasalaised (P) V Padasalaised (P) V Padasalaised (P) V Padasalaised (P) V Padasalaised (P) Padasalaised (P) Padasalaise (C) Either (A) or  $(B)$  (D) Neither (A) nor  $(B)$ 54. ………….. statement allows to execute a statement or group of statements multiple times ---<br>
(A) Branching (B) Conditional (C) Jumping (D) Loop 55. The output of the Segment. for in range (10, 0, 2) print(i) (A) 10 9 6 4 2 0 (B) 10 8 6 4 2 (C) 0 2 4 6 8 10 (D) Error<br>56. Which is optional part in range () function? (A)  $1096420$  (B)  $108642$  (C) (56. Which is optional part in range () function? (A) End (B) step (C) stop (D) start 57. Which statement is used to skip the remaining part of a loop and start<br>with next iteration?<br>(A) break (R) continue (C) return (D) go (A) break (B) continue (C) return (D) goto 58. In if statement which statement has no limit? (A) Else (B) elif (C) nested if (D) nested else<br>59. Which statement is null statement? (A) Else (B) elif<br>59. Which statement is null statement? (A) break (B) continue (C) pass (D) all of these 60. ------ only creates block and sub blocks<br>(A) tokens (B) keywords (C) oper 60. ------ only creates block and sub blocks<br>(A) tokens (B) keywords (C) operators (D) indentation 61. How many spaces are there in per indentation in the python?  $(A) 4$  (B) 3 (C) 6 (D) 8 e remaining particles :<br>(B) pas Lart with hext<br>htinue (D) (A) (a) - (iv), (b) - (iii), (c) - (i), (d) - (ii)<br>(C) (a) - (iv), (b) - (i), (c) - (iii), (d) - (ii)<br>51. The ontional parameter, of range 3) (a)- (i),(b)- (iii), (c)- (iv), (d)- (ii<br>)) (a)- (i),(b)- (iv), (c)- (ii), (d)- (iii)<br>unction in Python  $\frac{1}{2}$ ed..<br>(B) Control Structure<br>(D) V iil = (A) **Pada sa Tangang Padasa**  $\begin{pmatrix} 1 \\ 2 \end{pmatrix}$ Padasalai (C) 0 2 4 6 8<br>ction? Padasalai (D) Err emannig part<br>(C) raturn (C) nested if lentation Padasalai  $\mathbf{dl}$ eak<br>alaman Padasalai Pada<br>Padasar  $\frac{1}{2}$ Padasalai

4 6 8 (D) 2 4 6 (A) 4 (B) 3 (C) 6 (D) 8<br>PREPARED BY **D.KARTHIC M.SC.,B.ED.,(**7904890374)PGT COMPUTER SCIENCE

## Kindly Share Your Study Materials to Our Email Id - padasalai.net@gmail..com **m**

### www.Padasalai. Padasalai Padasalai

# **www.Padasalai.Net** www.TrbTnpsc.com

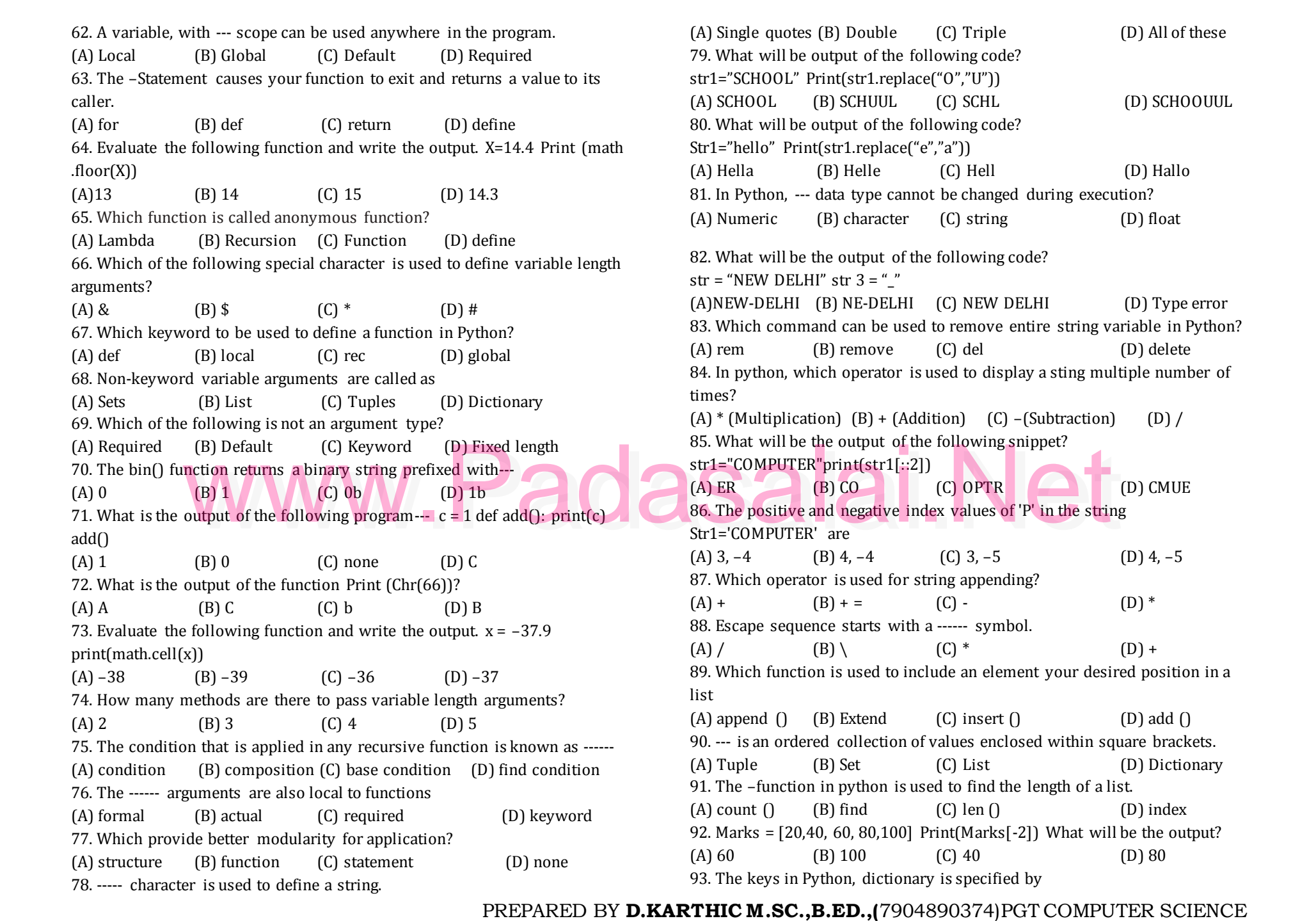

Kindly Share Your Study Materials to Our Email Id - padasalai.net@gmail..com

Padasalai

# **www.Padasalai.Net** www.TrbTnpsc.com

 $(A) =$  (B); (C)+ (D): 94. What is the positive index value of 56 in the list given below? MyList=[45, 85, 36, 56]  $(A) 4$  (B) -4 (C) 3 (D) -1 my List-[45, 65, 56, 56]<br>
(A) 4 (B) -4 (C) 3<br>
95. The function used to create a tuple from a list (A) tuple.list( ) (B) list.tuple( ) (C) tuple( ) (D) list( ) 96. Which function is used to find length of a list in Python?<br>(A) for() (B) range() (C) len() (A) for()  $(B)$  range()  $(C)$  len() 97. Which Function is used to generate a series of values in Python?  $(A)$  series() (B) range() (C) list() (D) tuple() (A) series() (B) range() (C) list() (B) tuple()<br>98. Which is a mutable and unordered collection of elements without duplicates? (A) List (B) Tuple (C) Set (D) Dictionary 99. How many elements are in the list given below?<br>MyList=[78, 91, 34, [32, 61, 85], 65] MyList=[78, 91, 34, [32, 61, 85], 65] (A) 3 (B) 4 (C) 5 (D) 7 100. Which command deletes the elements and it retains list.<br>
(A) remove() (B) del() (C) Clear() (I 100. Which command deletes the elements and it retains list.<br>
(A) remove() (B) del() (C) Clear( ) (D) Pop() 101. \_\_ is the mixed collection of elements. (A) Lists  $(B)$  Sets  $(C)$  Dictionary 102. The keys in python, dictionary is specified by ----<br>  $\begin{array}{c} \text{(A)} = \text{(B)} \\ \text{(C)} \end{array}$  $(A) = (B);$  (B)  $(S)$  + (C) + (D)  $(S)$ 103. How many data type are there in python?  $(A) 2$  (B) 4 (C) 6 (D) 5 104.List is an ordered collection of values enclosed within --- (A) [ ]  $(B)$  ()  $(C)$  <> (D) { }  $105$ . The elements of list can be----<br>
(A) replaced (B) added (C) r (A) replaced (B) contracts of list can be——<br>
(A) replaced (B) added (C) removed (D) all of these 106. Choose odd one out: (A) append() (B) range() (C) extend() (D) insert() 107. What is the output of the snippet? (A) append() (B) range() (C) e<br>107. What is the output of the snippet? >>>Mylist=[34,45,48]>>> Mylist.append(90)>>> print(Mylist) (A) [90,34,45,48] (B) [34,48,90,45] (C) [34,90,45,48] (D) [34,45,48,90]<br>108. What is the output of the snippet?<br>>>>Muliat-[34,45,48,90, Muliat ortand(71,22,20) >>> munt(Muliat) 108. What is the output of the snippet?  $(A)$  [30,34,43,46] (b) [34,46,90,43] (c) [34,90,43,46] (b) [34,43,<br>108. What is the output of the snippet?<br>>>>Mylist=[34,45,48 >>> Mylist.extend(71,32,29) >>> print(Mylist) (A) [34,45,48,71,32,29] (B) [71,32,29,34,48,90,45]  $\begin{bmatrix} C \end{bmatrix}$  [29,32,34,90,45,48,71]  $\begin{bmatrix} D \end{bmatrix}$  [71,48,45,34,32,29]  $(A) =$  $(B)$ ;  $(C)$ +  $(D)$ :  $(A)$  4  $(D) -1$ ?<br>(D) length Padasalai ist.<br>(D) Pop()  $(D)$ :  $(A)$  2  $(B)$  4  $(C)$  6  $(D)$  5  $d()$  (D) insert()  $E(\cdot)$  $\begin{bmatrix} (A) \ [90,34,45,46] \ [B] \ [34,46,90,45] \end{bmatrix}$ <br>108. What is the output of the snippet?  $(D)$  [71,48,45,34,32,29]  $(A)$  $\beta$  $\overline{C}$  $\frac{M_1}{A}$ 96 $(A)$  $\begin{array}{c} (A \\ 98 \end{array}$  $\epsilon$  $\begin{array}{c} 10 \\ (A \end{array}$  $\begin{array}{c}\n 10 \\
 \hline\n 10\n \end{array}$ (D) Tuples Padasalai Padasalai  $\overline{C}$  $\begin{array}{c}\n10 \\
10 \\
\hline\n\end{array}$ P<br>Pada (D  $\begin{array}{c} (A \\ 10 \end{array}$  $(C)$  extend $()$  $\begin{array}{c}\n(A) \\
10\n\end{array}$  $\overline{C}$  $[1]$   $[D]$ 

109. What is the output of the snippet? >>>Mylist=[34,45,48] >>> Mylist.insert(2,90) >>> print(Mylist) (A)  $[90,34,45,48]$  (B)  $[2,90,34,48,45]$  (C)  $[34,45,48,2,90]$  (D)  $[34,45,90,48]$ <br>110. Which is used to delete unknown elements?<br>(A) delete unknown elements? (A)  $[90,34,43,46]$  (B)  $[2,90,34,46,43]$  (C)  $[34,43,46,43]$ <br>110. Which is used to delete unknown elements?<br>(A) del(A) (B) remove(A) (C) erses (C)  $(A)$  del( )  $(B)$  remove( ) 111. Which function delete an elements using the index value? (A) remove ( ) (B) pop ( ) (C) clear( ) (A) remove () (B) pop () (C) clear() (D) del stat<br>112. When clear() function is executed the screen displays----(A) ()  $(B) 0$  (C) [ ] (D) { } 113. Tuples are enclosed within -----<br>
(A) ()  $(B) \iff$  (C)  $(B) \leq \qquad (C) \left[ \begin{array}{ccc} 1 & & & \end{array} \right]$ 113. Tuples are enclosed within -----<br>(A) ()  $(B) \leq$  (C) []  $(D) \$ <br>114. Creating a tuple with one element is called ----- tuple (A) single (B) one (C) singleton (D) only one  $115. A set is a   
(A) mixed data  
(b)$ (B)  $\frac{1}{2}$  and  $\frac{1}{2}$  are the contract of the contract of the contract of the contract of the contract of the contract of the contract of the contract of the contract of the contract of the contract of the contract (C) collection data type (D) fixed data type 116. Class members are accessed through which operator? Padasalai Padasalai Padasalai Padasalai Padasalai Padasalai (B) .(Dot)  $(C)$  #  $(D)$  % 117. In Python the class method must have which named argument as first argument?  $(B)$  rec  $(C)$  global  $(D)$  key argument:<br>
(A) self (B) rec (C) global (D) ke<br>
118. The function defined inside a class is called as (A) Attribute (B) Parameter (C) Arguments (D) Methods 119. The symbol of project in relational algebra of DBMS :<br>
(A)  $\sigma$  (B)  $\Pi$  (C)  $\cap$  (D)  $\cup$  $(A)$  σ (B) Π (C) ∩ (D) ∪ 120. A variable prefixed with double underscore is…. (A) private (B) public (C) protected (D) static (A) private (B) public (C) protected (D) static<br>121. The class method must have first argument named as -----<br>(A) self (R) particle (C) slope (R) function (A) self (B) variable (C) class (D) function 122. Which operator refers the protected members? (A) dot (B) single underscore (C) double (D) comma [www.Padasalai.Net](https://www.padasalai.net/)  $(C)$  erase  $( )$  $(D)$  clear $( )$ l statement<br>'s---- $(A)$  $()$ Padasalai  $(A)$ &  $(A)$  self Padasalai  $\frac{1}{2}$  $\begin{bmatrix} P \\ 1 \end{bmatrix}$ p<br>Padasalai  $\begin{array}{c} (P_1 + P_2) \geq 0 \end{array}$  $\begin{array}{c} 1 \\ (1) \end{array}$  $\frac{1}{1}$  $\rho$  and  $\rho$  $\begin{array}{c} 1 \\ (4) \end{array}$  $\overline{P}$ Padasarkan Kalendary Russian Sumanus dan kalendary sebagai pada atau satu<br>Pada atau kalendary kalendary kalendary kalendary kalendary kalendary sama dalam kalendary sarah sama dalam ka<br>Pada atau kalendary kalendary kalenda  $\mathbf{y}$  $\begin{array}{c} 1 \\ (l) \end{array}$ Padasalai  $\begin{bmatrix} P \\ 1 \end{bmatrix}$  $\beta$ 

> |-<br>PREPARED BY **D.KARTHIC M.SC.,B.ED.,(**7904890374)PGT COMPUTER SCIENCE Padasalai Padasalai